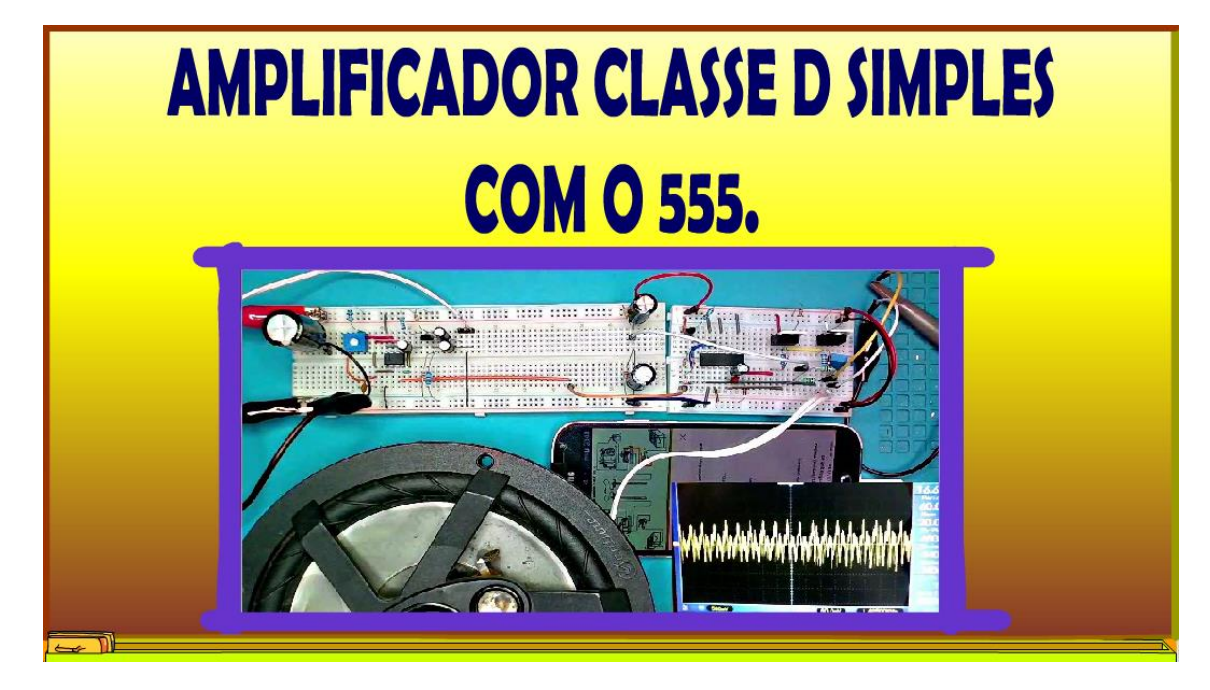

Professor Bairros www.bairrospd.com

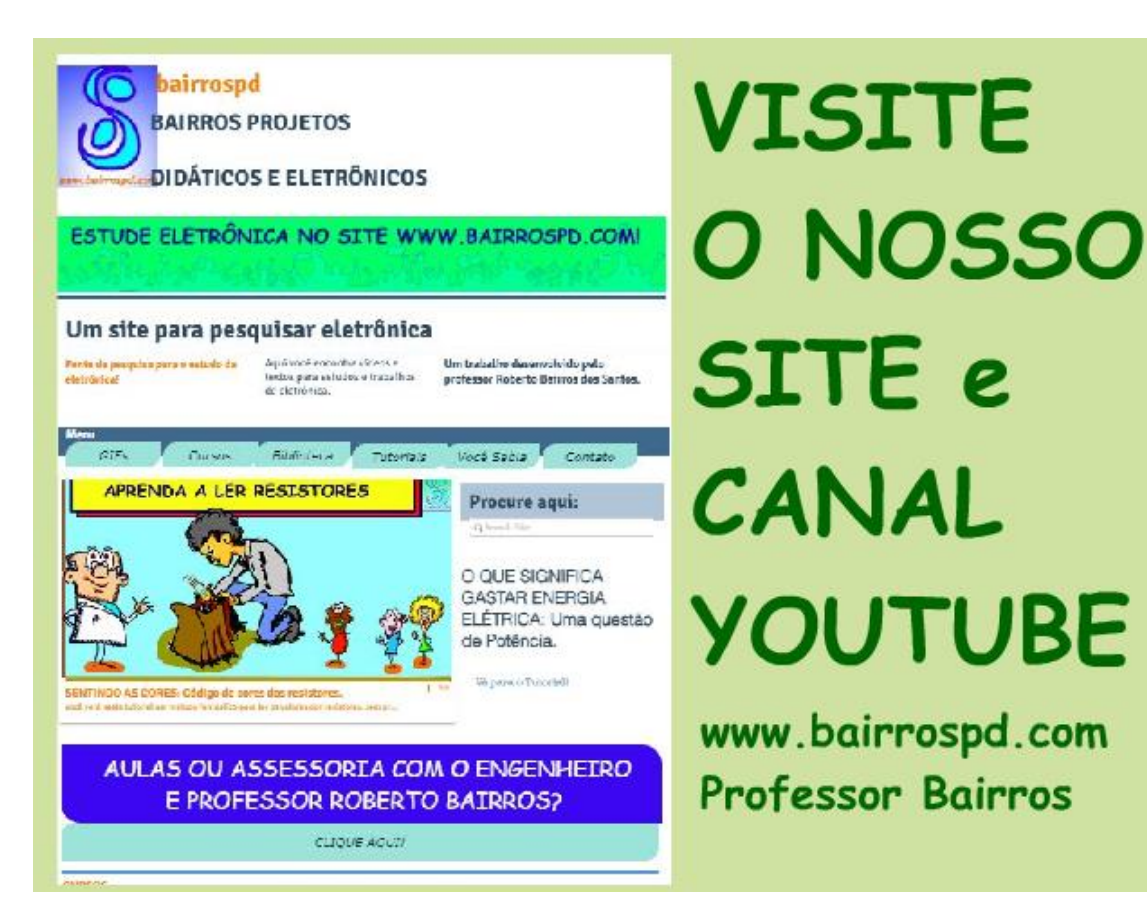

[www.bairrospd.com](http://www.bairrospd.com/) [https://www.youtube.com/channel/UC\\_ttfxnYdBh4IbiR9twtpPA](https://www.youtube.com/channel/UC_ttfxnYdBh4IbiR9twtpPA)

VISITE O SITE DO PROFESSOR BAIRROS LÁ EM O PDF E MUITO MAIS. PARA AULAS ONLINE CONTATE VIA SITE.

[www.bairrospd.com](http://www.bairrospd.com/)

Professor Bairros www.bairrospd.com

### Sumário

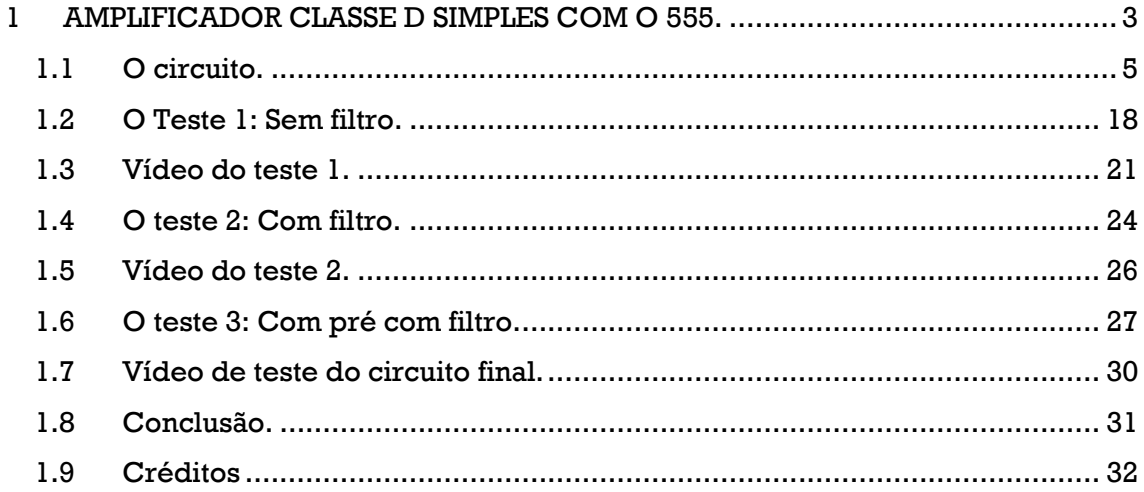

<span id="page-3-0"></span>Simmmm, eu sou o professor Bairros e no tutorial de hoje nós vamos ver....

AMPLIFICADOR CLASSE D SIMPLES COM O 555.

YOUTUBE: <https://youtu.be/GL7BEQm6gY8>

Vamos lá!

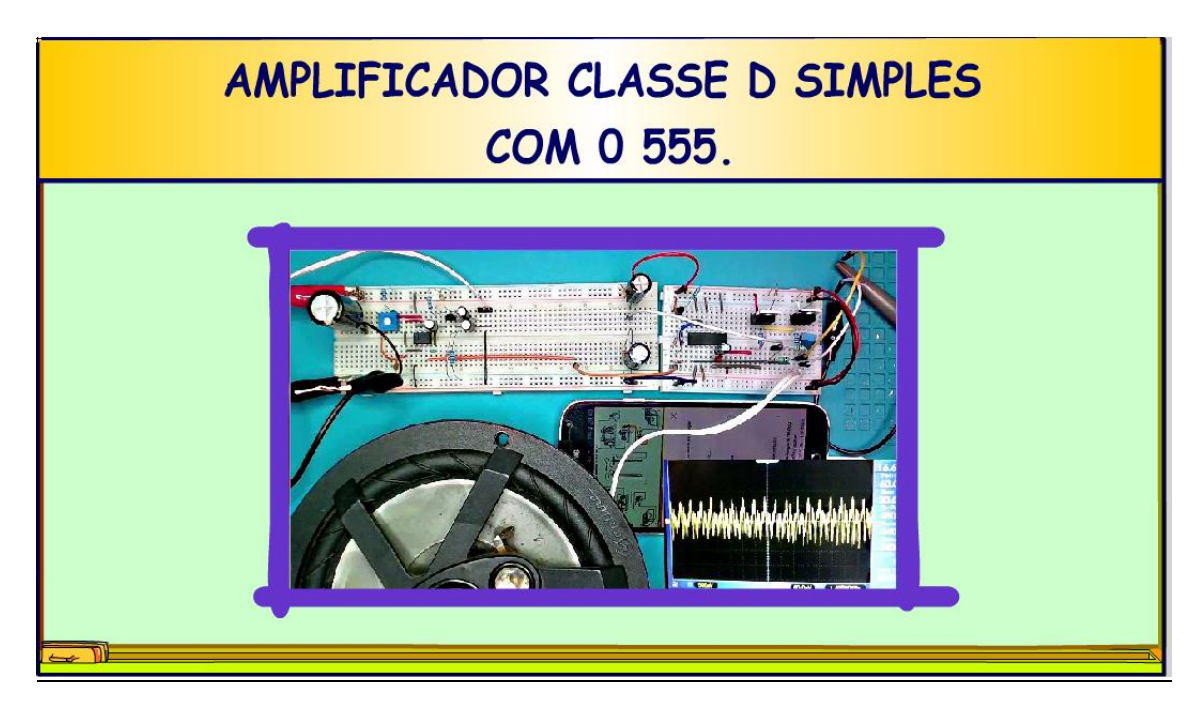

Assuntos relacionados.

Como calcular o filtro LC <https://youtu.be/cS5MlZe3b0s>

Pulse Position Modulation PPM <https://youtu.be/SyI6bHl9GSI>

#### VISITE O SITE DO PROFESSOR BAIRROS LÁ TEM O PDF E MUITO MAIS PARA AULAS ONLINE CONTATE VIA SITE [www.bairrospd.com](http://www.bairrospd.com/)

amplificador classe D, como montar um amplificador classe D, amplificador classe D simples, amplificador classe D com 555, como funciona o amplificador classe D,

### <span id="page-5-0"></span>**1.1 O CIRCUITO.**

Hoje vou mostrar um circuito muito simples para construir um amplificador classe D, o circuito da figura.

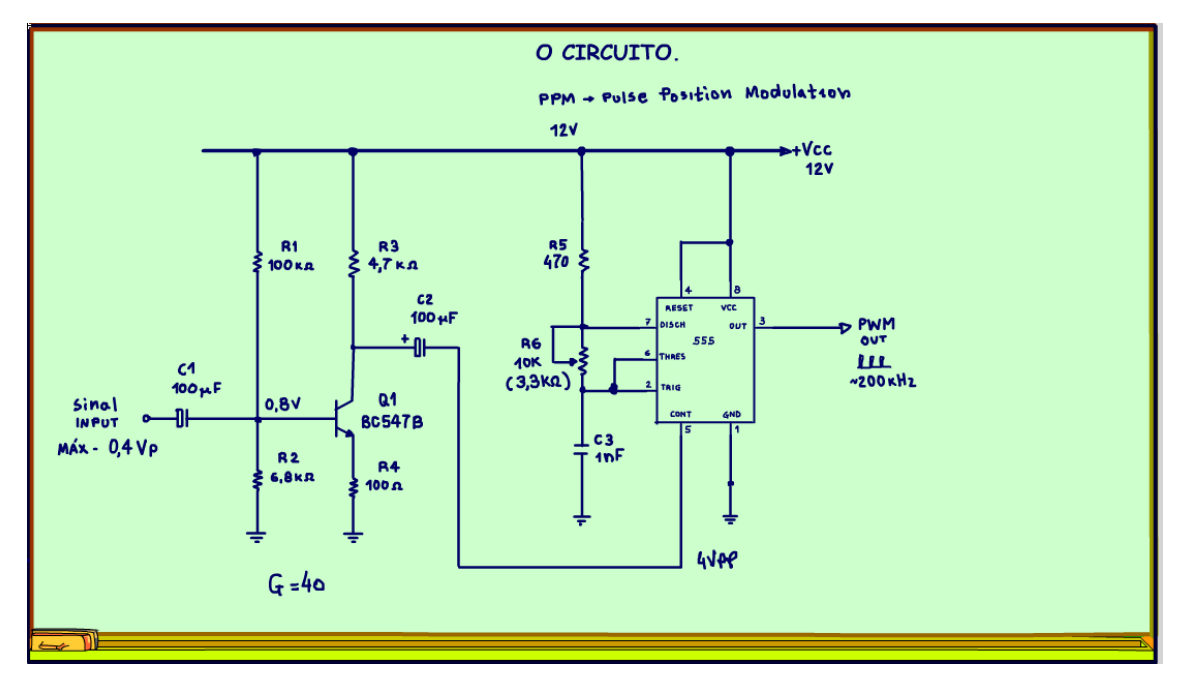

Na verdade, essa é a primeira parte do diagrama, com o modulador do tipo PPM pulse position modulation, que eu já falei aqui nesse canal, está na descrição desse vídeo.

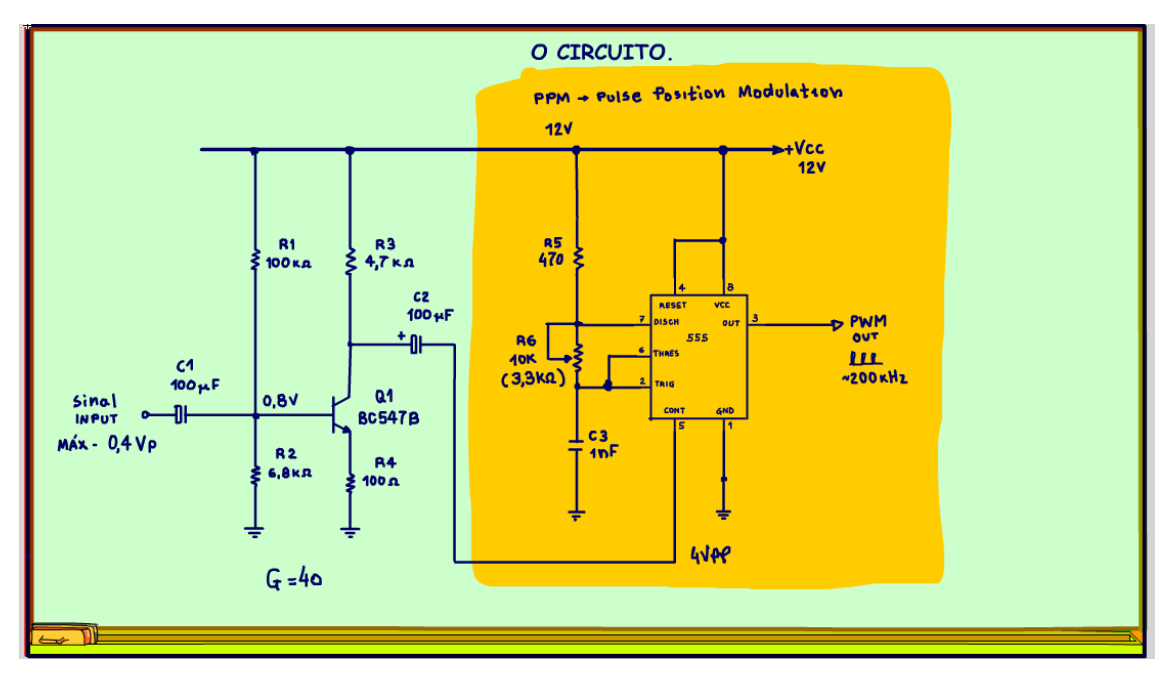

No diagrama está desenhado um trimpot para ajuste da frequência que deve ficar ao redor dos 200KHz, mas você pode colocar uma resistência fixa de 3,3K OHM tranquilamente.

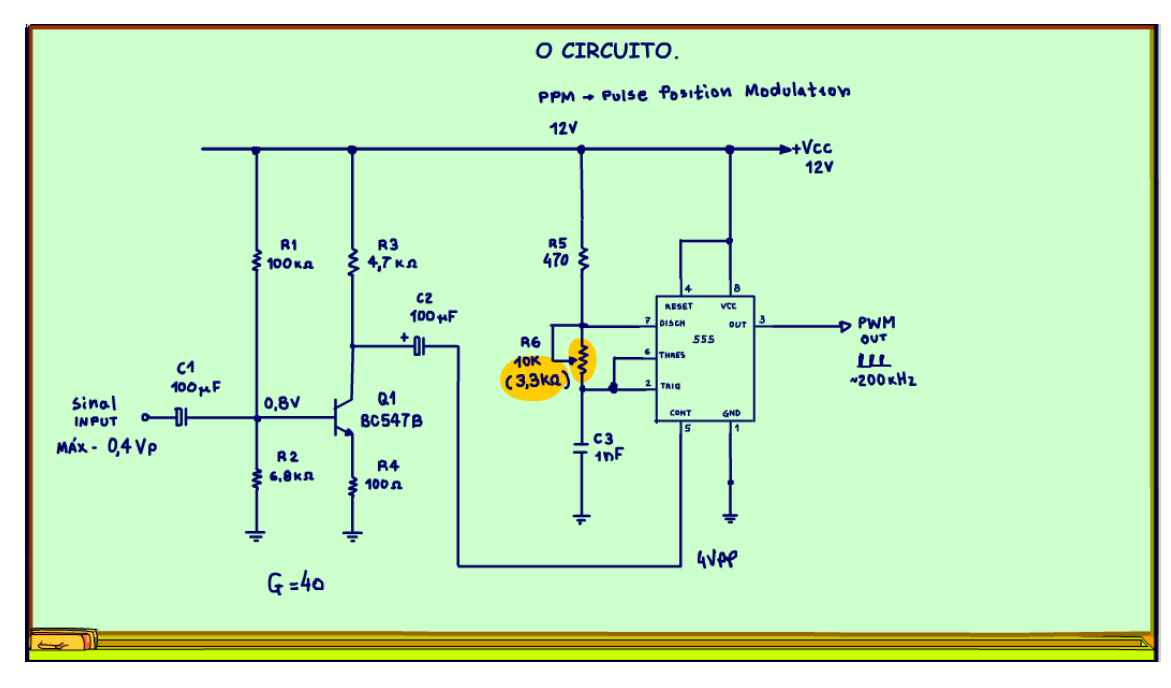

Nesse circuito tem um pré-amplificador Q1, já que o sinal para modular o 555 tem que ser da ordem de 4Vp, com o pré você poderá alimentar esse circuito com a saída de um celular que gera ao redor de 400mVp.

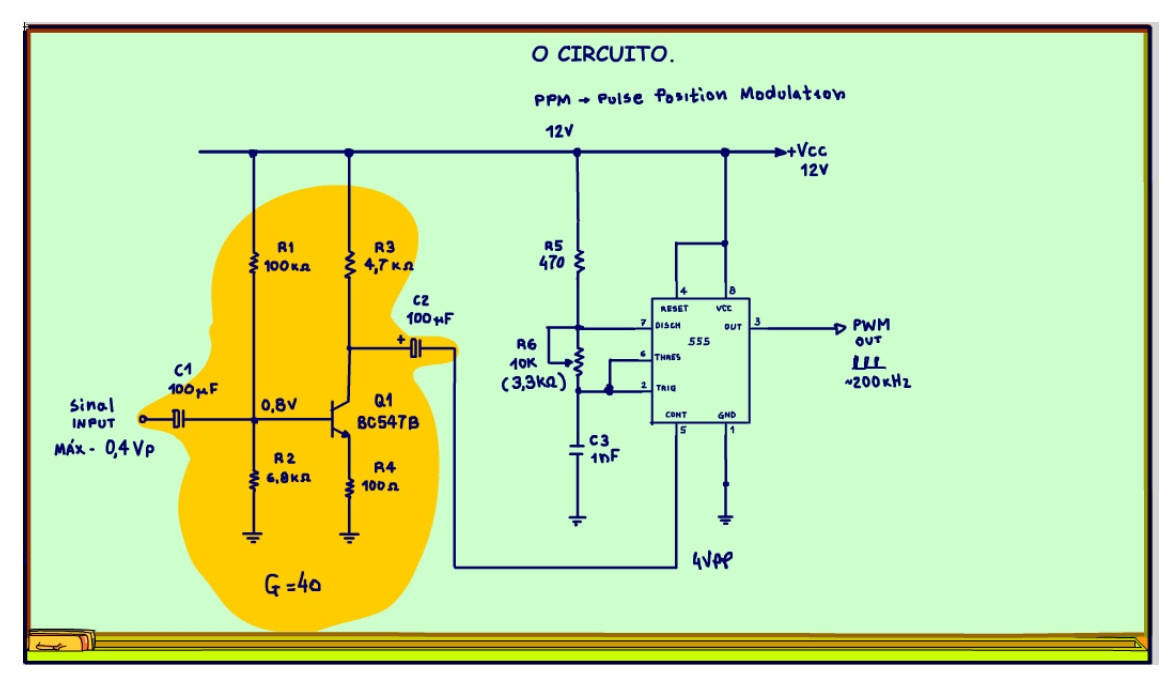

*Figura 5*

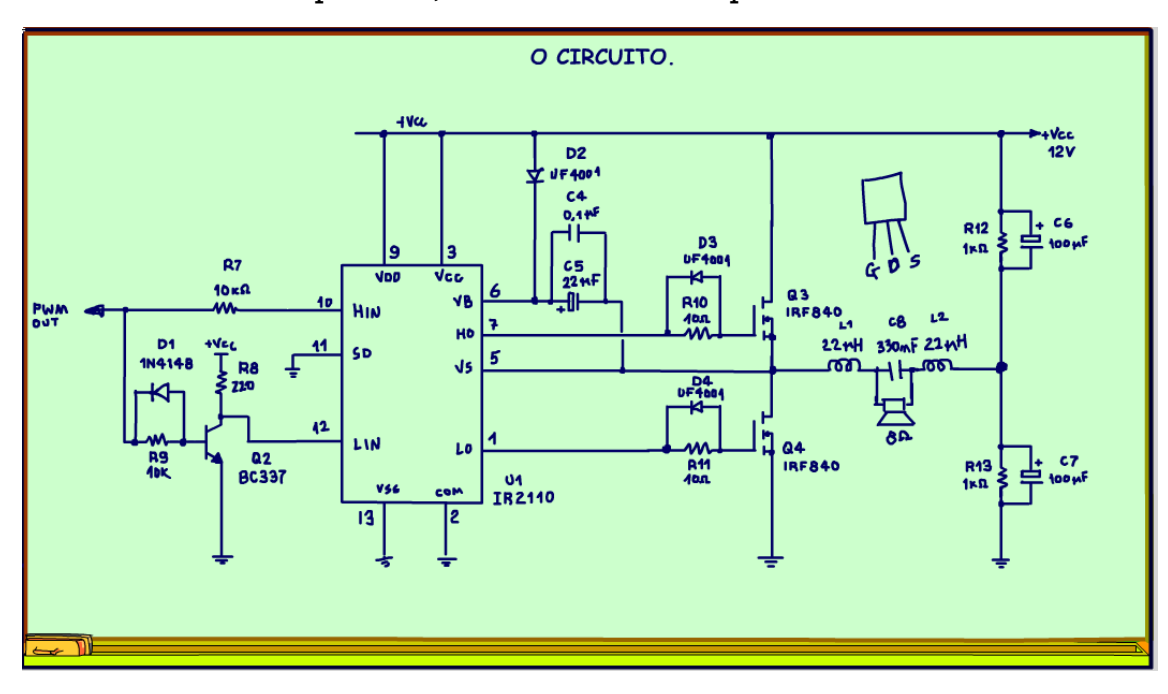

E esse é o circuito da potência, um circuito em meia ponte.

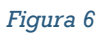

Por isso a tensão de alimentação tem que ficar em 12V, cada transistor deverá comutar 6V, uma tensão bem acima da tensão de threshold de 3V, típica dos MOSFETs de potência.

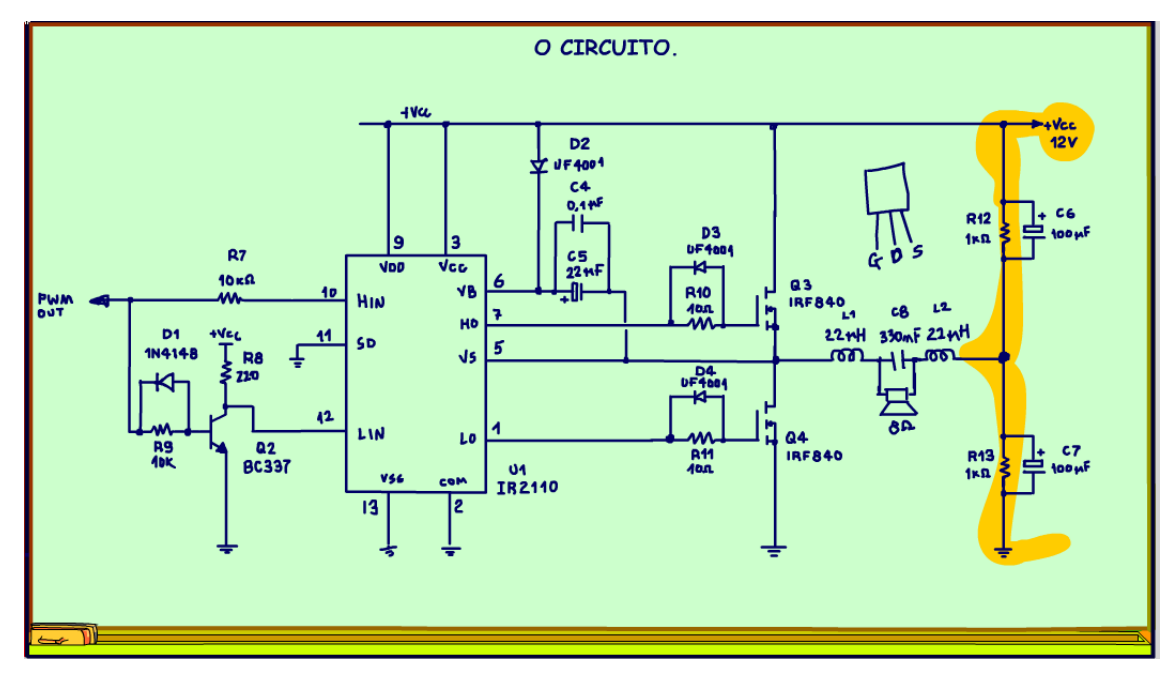

Você pode usar qualquer MOSFET, já que esse circuito é para pequenas potências, de um a quatro watts.

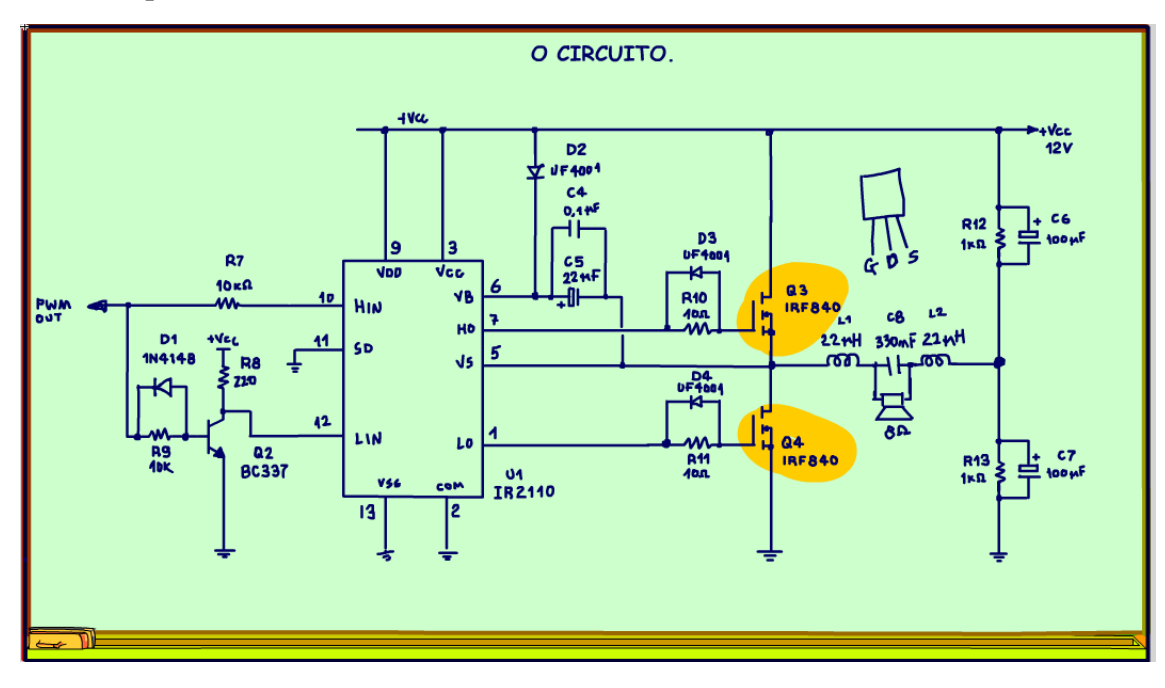

Para o acionamento dos MOSFETs foi usado o driver IR2110, é um driver muito bom para acionamentos de MOSFETs ligado em altas tensões, mas aqui está sendo usado para o acionamento em baixa tensão, o circuito fica bem mais simples.

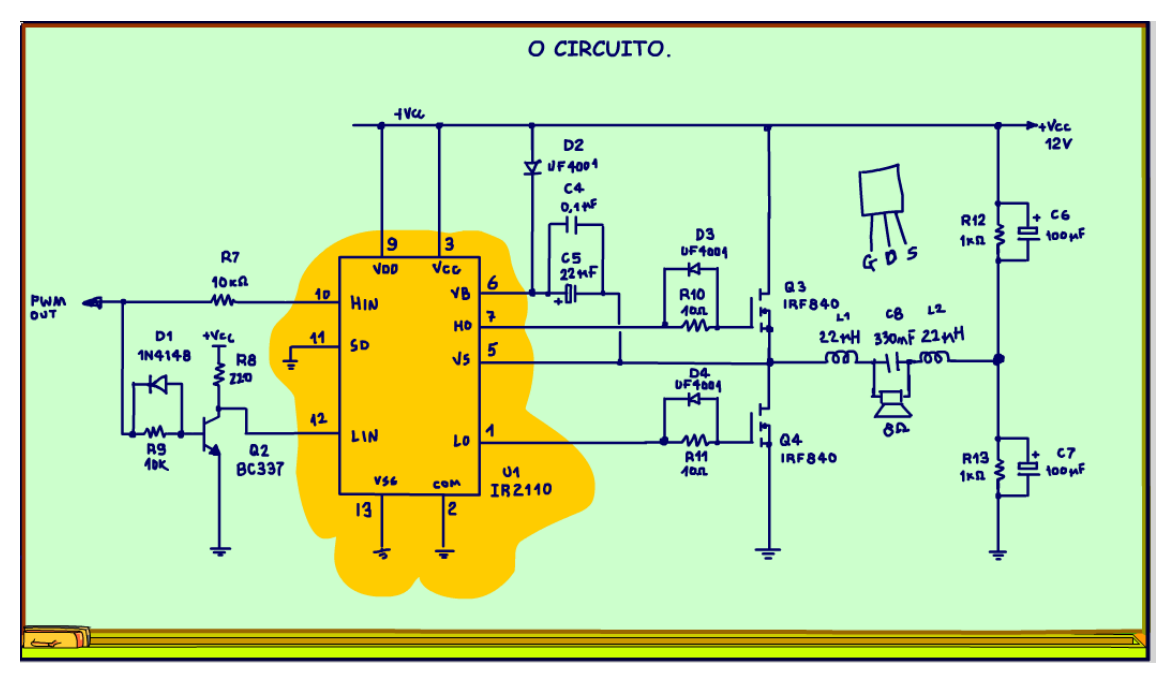

*Figura 9*

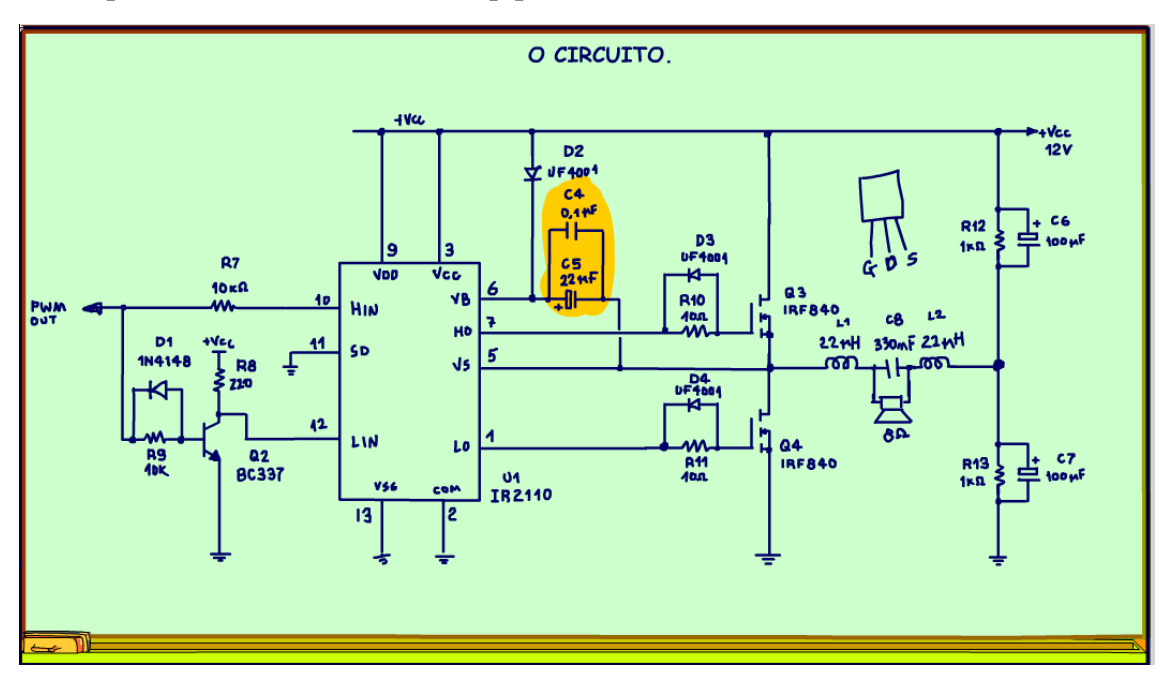

Esse tipo de circuito usa o bootstrap padrão, como toda a linha IR.

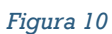

O circuito de gate é o circuito sugerido pelo datasheet do IR2110.

A resistência de 10 OHM em série serve para limitar a corrente de carga num valor bem alto, o melhor para o acionamento de potência.

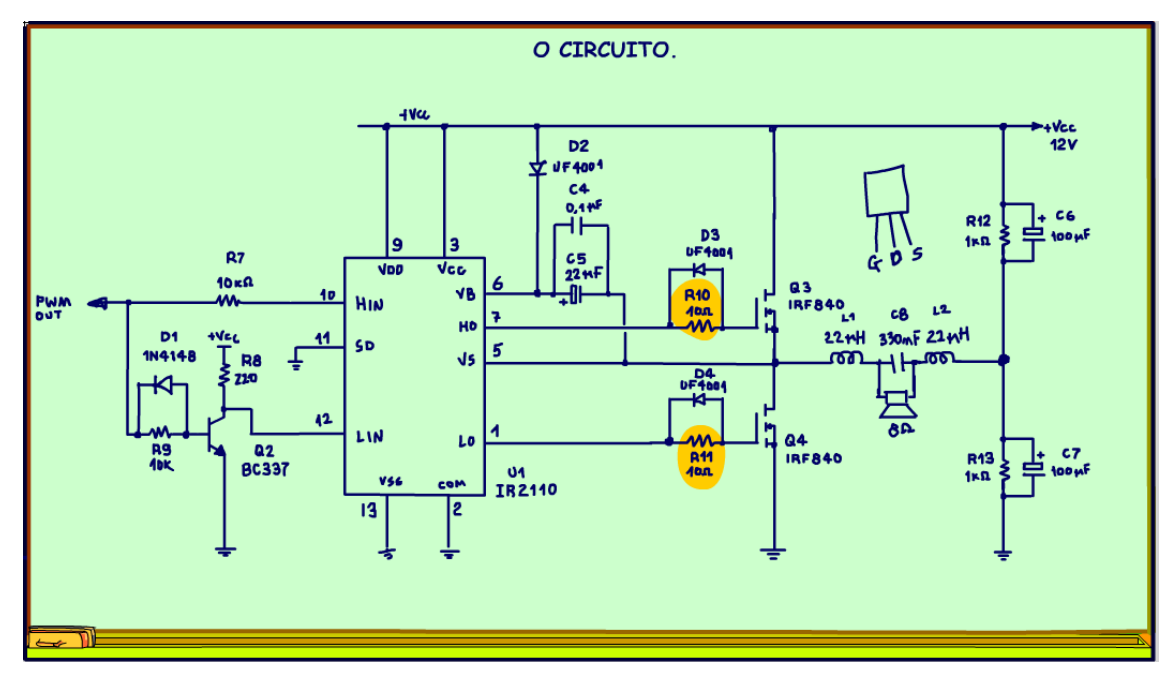

*Figura 11*

O diodo em paralelo é para descarregar rapidamente o gate, essa é uma das melhores formas de acionar um MOSFET.

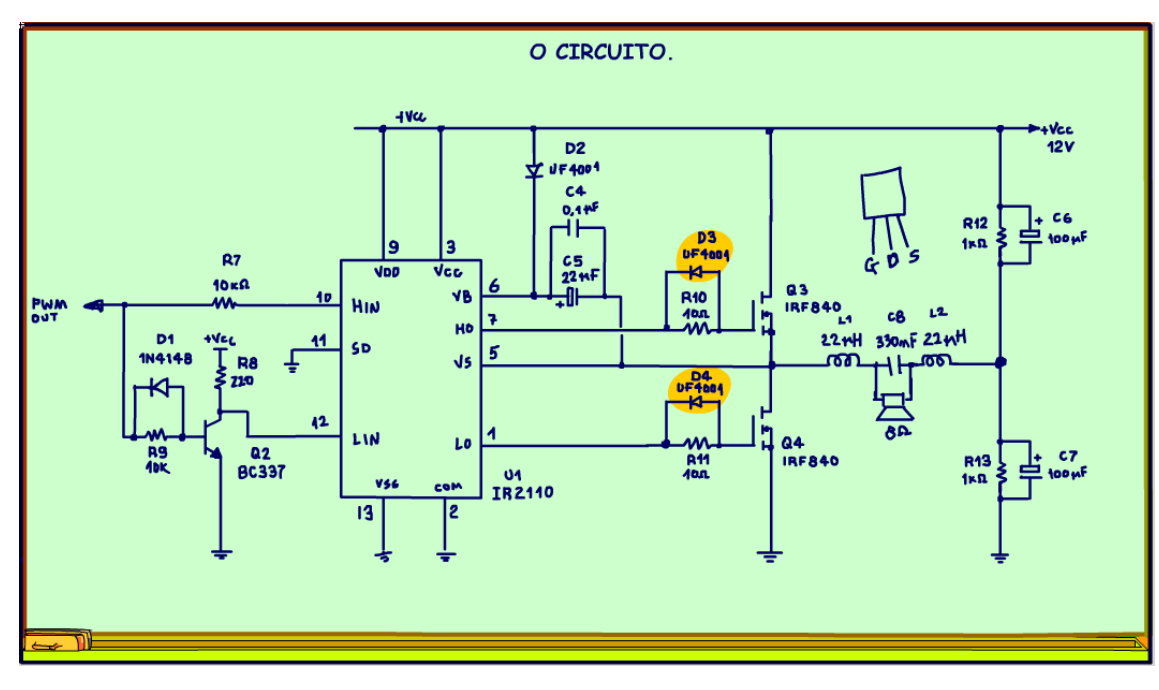

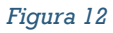

Esse driver precisa de um sinal alto ligar a entrada HIN e outro sinal alto para ligar a entrada LIN, por isso foi uado o transistor Q2, que tem a função de inverter o sinal que vem do 555.

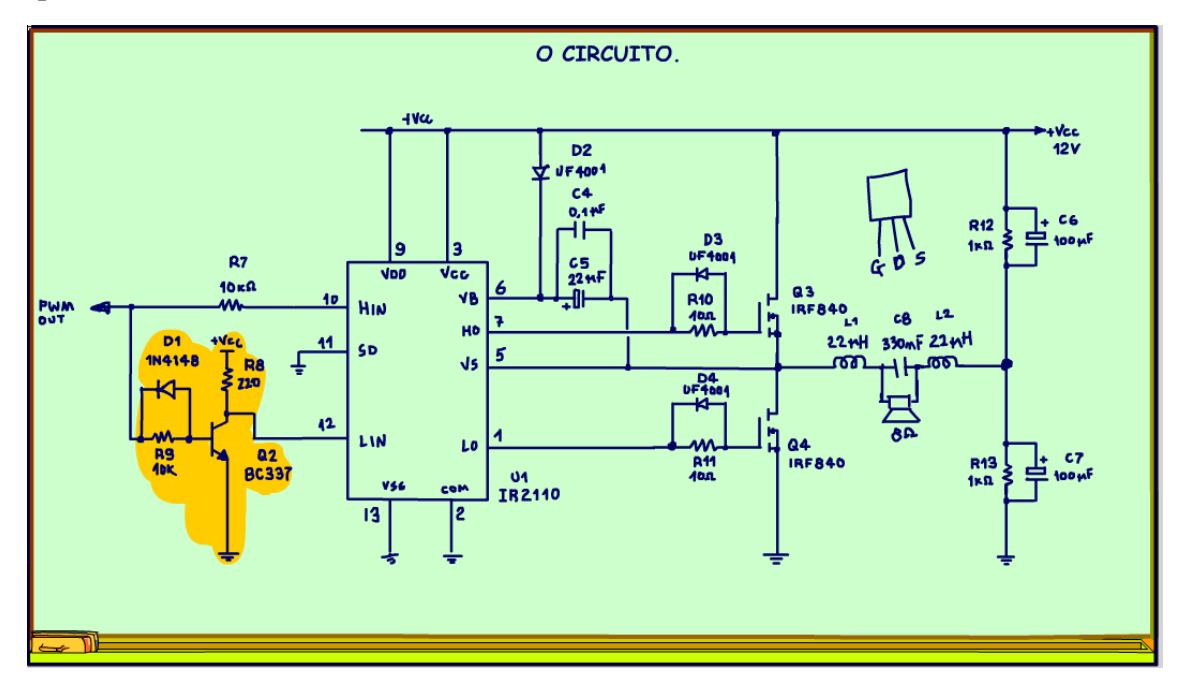

*Figura 13*

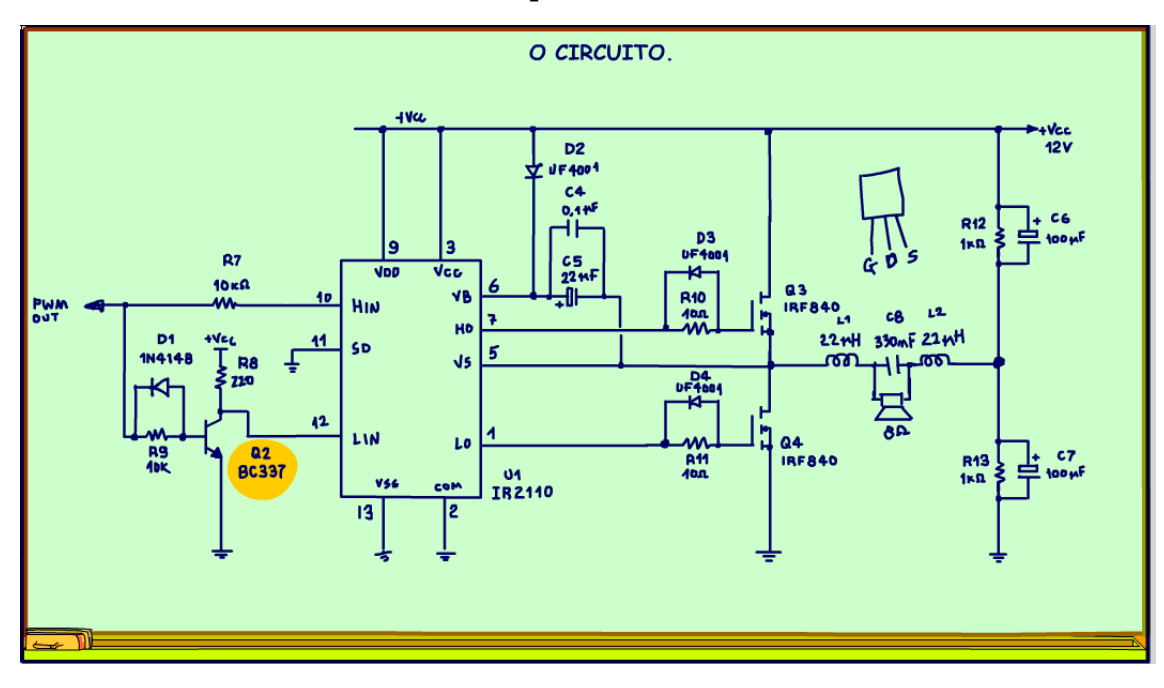

Eu usei um BC337, mas você também pode usar um BC547B ou 548.

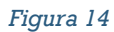

### <span id="page-18-0"></span>**1.2 O TESTE 1: SEM FILTRO.**

Agora vou mostrar como foram feitos os testes, nós fizemos o projeto em três etapas, na primeira etapa o Daniel alimentou o circuito do 555 direto com o gerador de sinais, com uma frequência de 1 KHz e uma tensão de entrada ao redor de 8Vpp, o circuito do 555 é mostrado na figura.

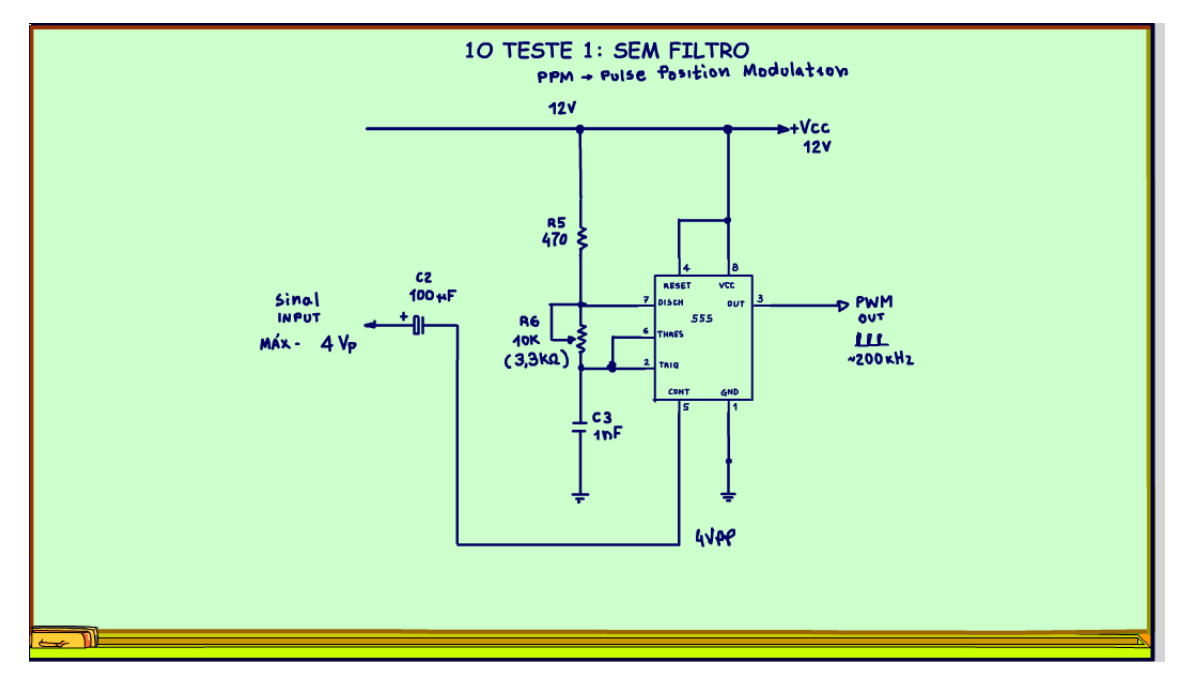

Observe que não tem o pré-amplificador, se a saída do seu equipamento fornecer um sinal da ordem de 8 Vpp, você pode usar essa versão.

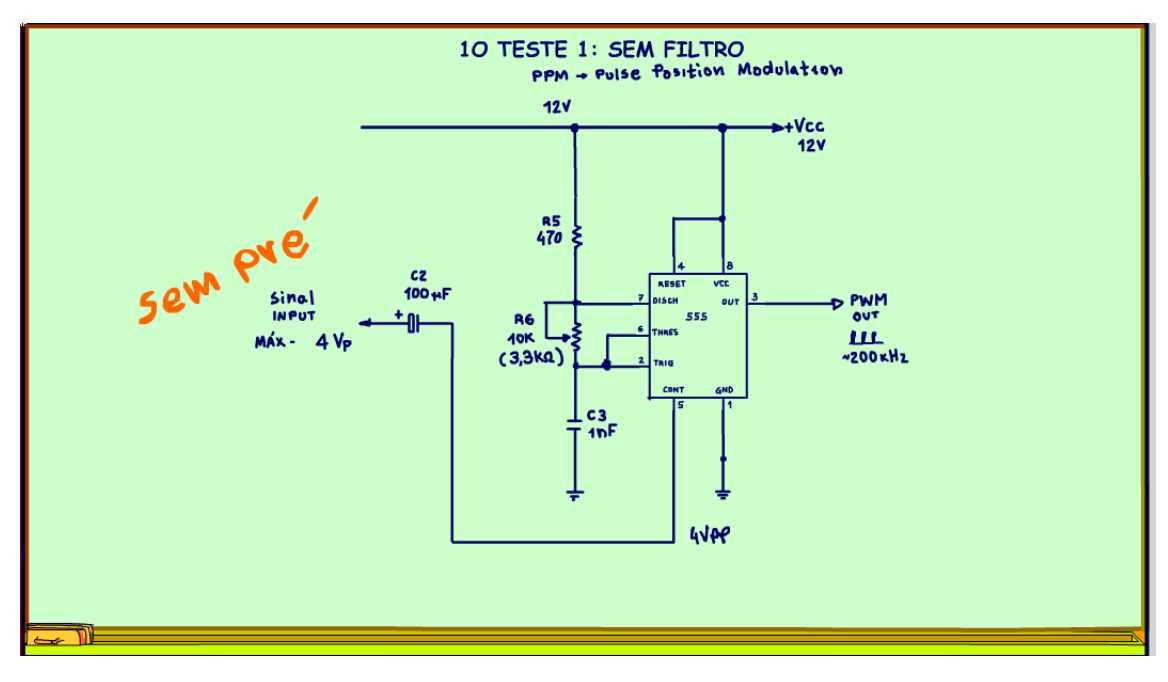

Nesse teste eu liguei a potência sem o filtro, no tutorial sobre o filtro eu falei que é possível ligar direto o alto-falante na saída, o rendimento diminui, mas é possível, veja que ele funcionou, é uma versão mais econômica mas, menos eficiente.

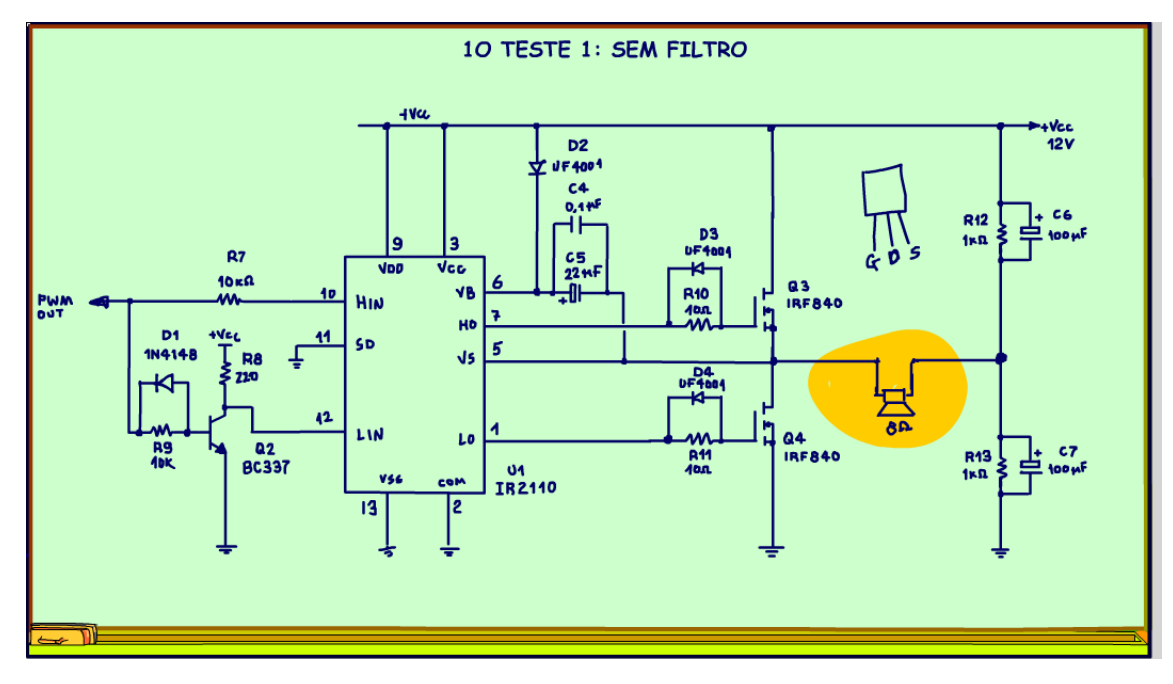

*Figura 17*

### <span id="page-21-0"></span>**1.3 VÍDEO DO TESTE 1.**

Veja o vídeo do Daniel fazendo o teste da versão 1.

Note que não tem o filtro.

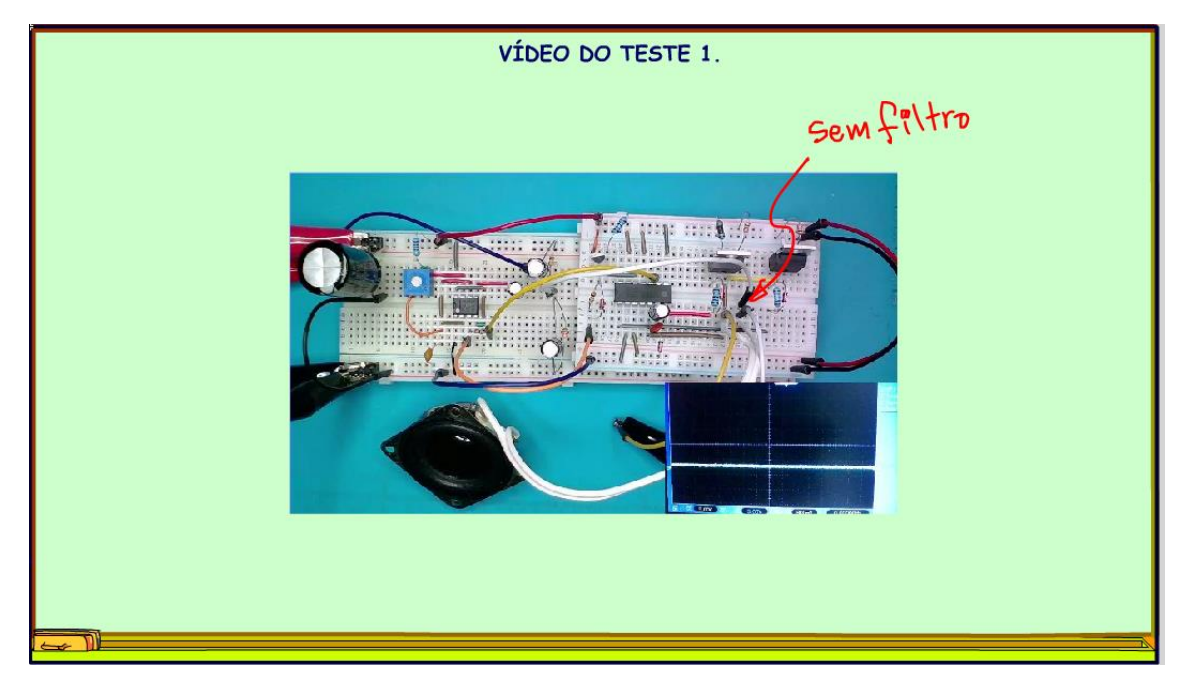

*Figura 18*

E, também não tem o pré-amplificador do sinal, esse fiozinho azul entra direto no capacitor, o capacitor tem que ter sempre, para não alterar o circuito interno do 555.

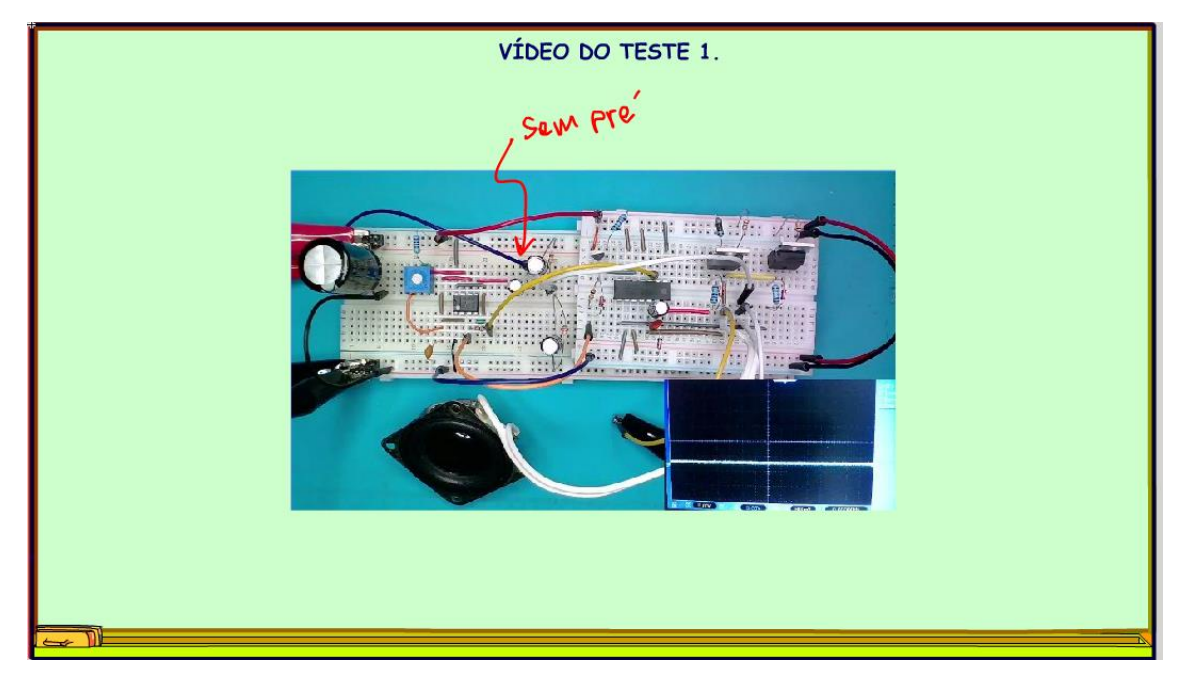

*Figura 19*

Olha o vídeo aí...

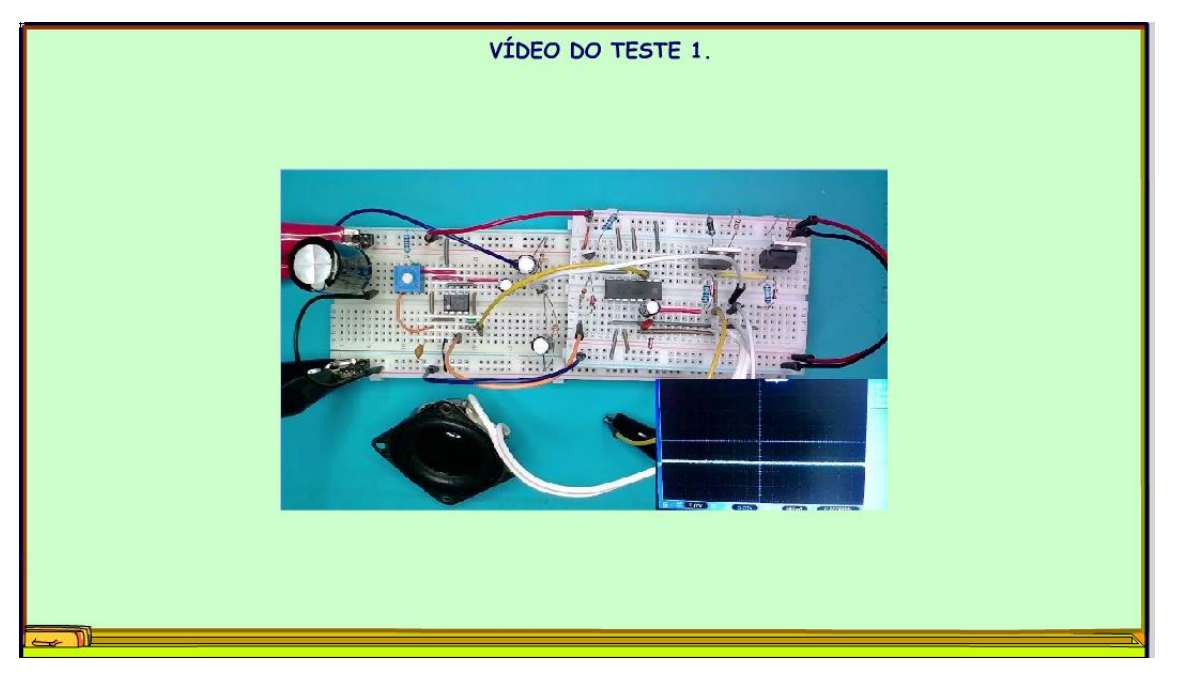

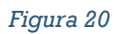

### <span id="page-24-0"></span>**1.4 O TESTE 2: COM FILTRO.**

O próximo teste eu fiz como o filtro, a qualidade do som melhorou muito.

Veja o diagrama com o filtro na figura.

Para o cálculo do filtro eu usei a equação do tutorial feito anteriormente sobre o tema, e que está na descrição desse vídeo.

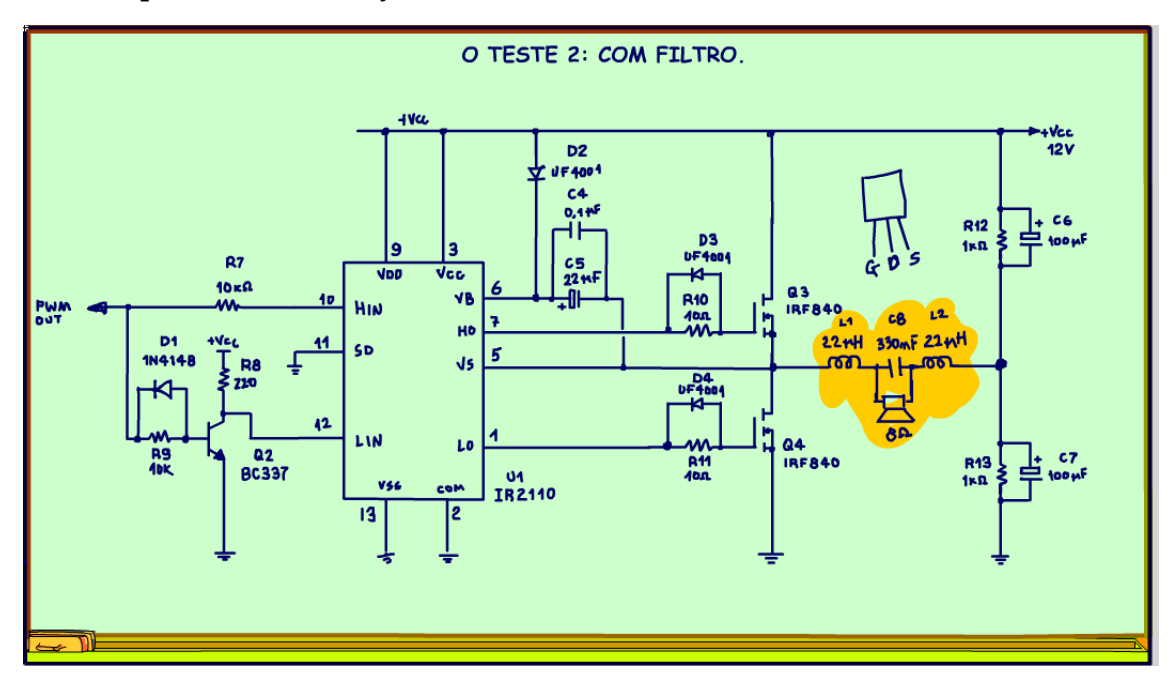

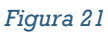

Veja o filtro montado na protoboard, dois indutores e um capacitor, em paralelo com o capacitor estão os fios brancos que vão ligados no alto-falante.

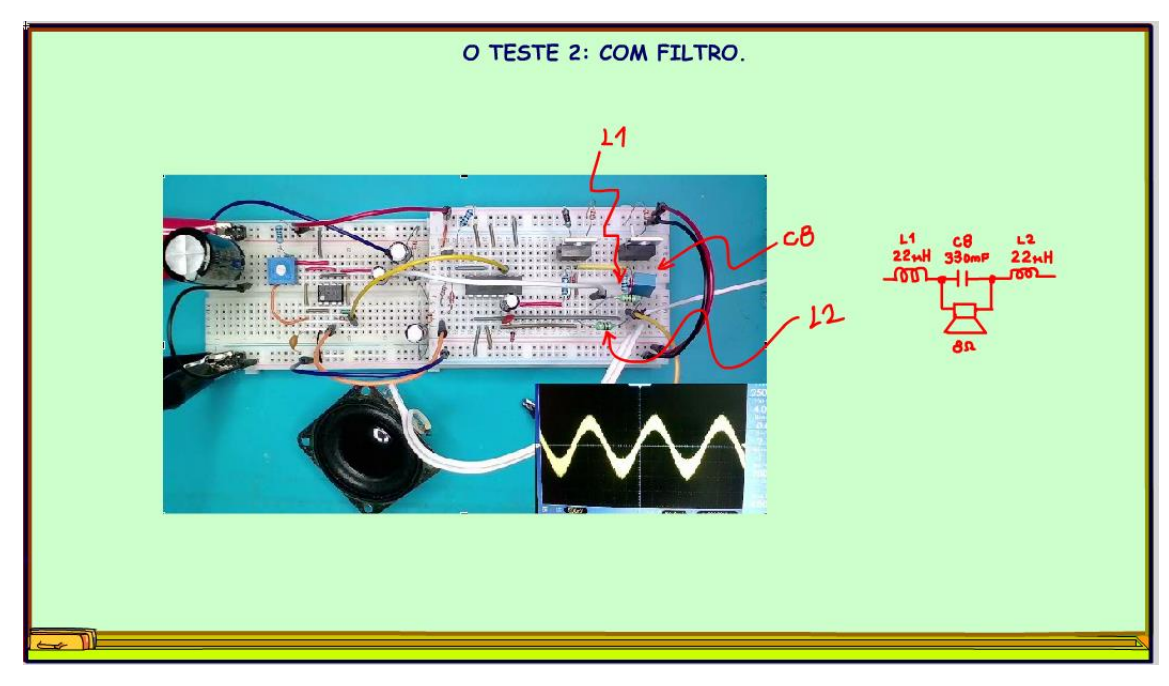

*Figura 22*

### <span id="page-26-0"></span>**1.5 VÍDEO DO TESTE 2.**

Veja o vídeo com o teste 2 agora.

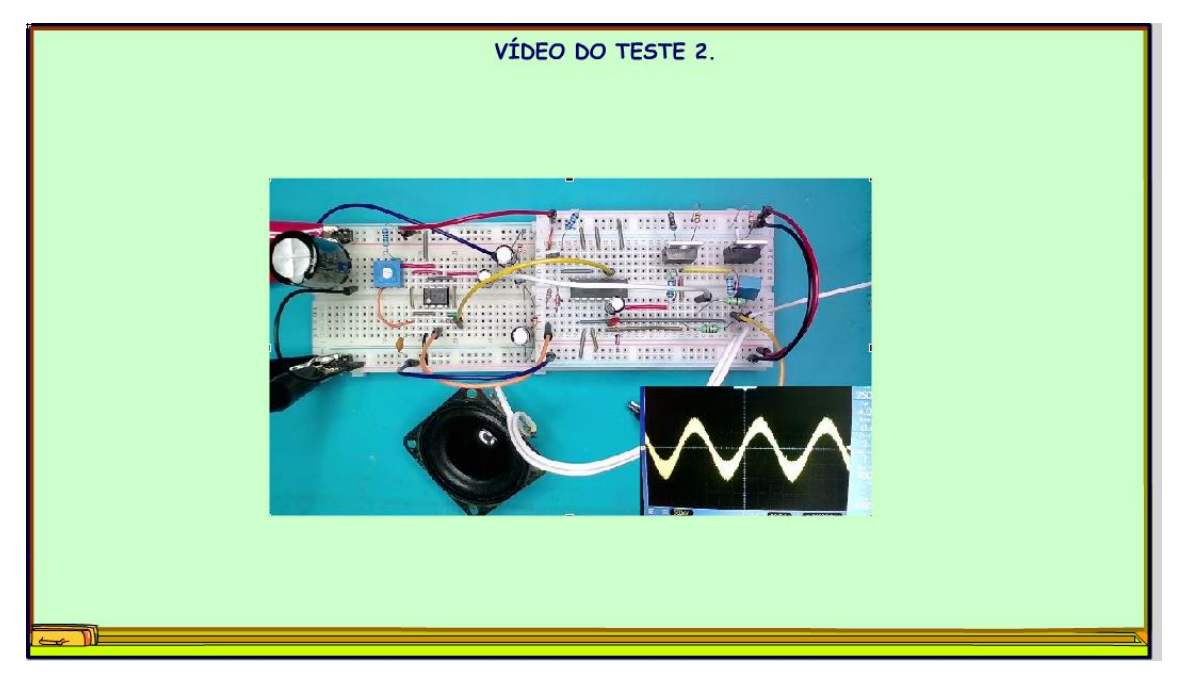

*Figura 23*

### <span id="page-27-0"></span>**1.6 O TESTE 3: COM PRÉ COM FILTRO.**

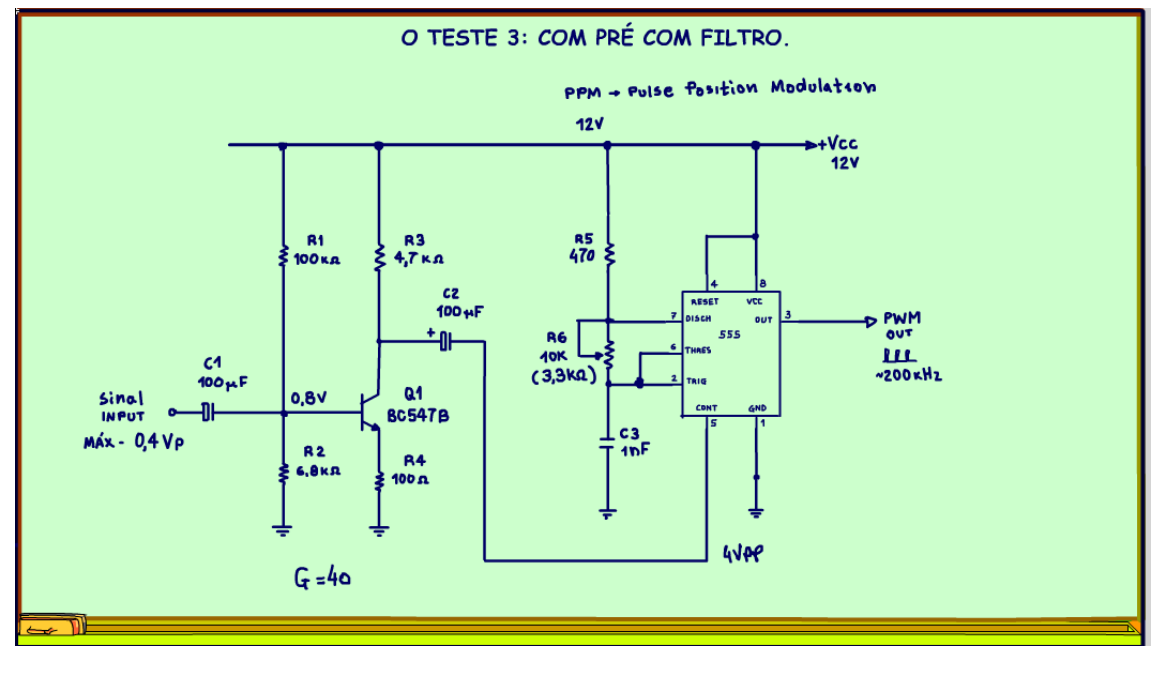

Esse o circuito final com o pré-amplificador e modulador do tipo PPM com o 555.

*Figura 24*

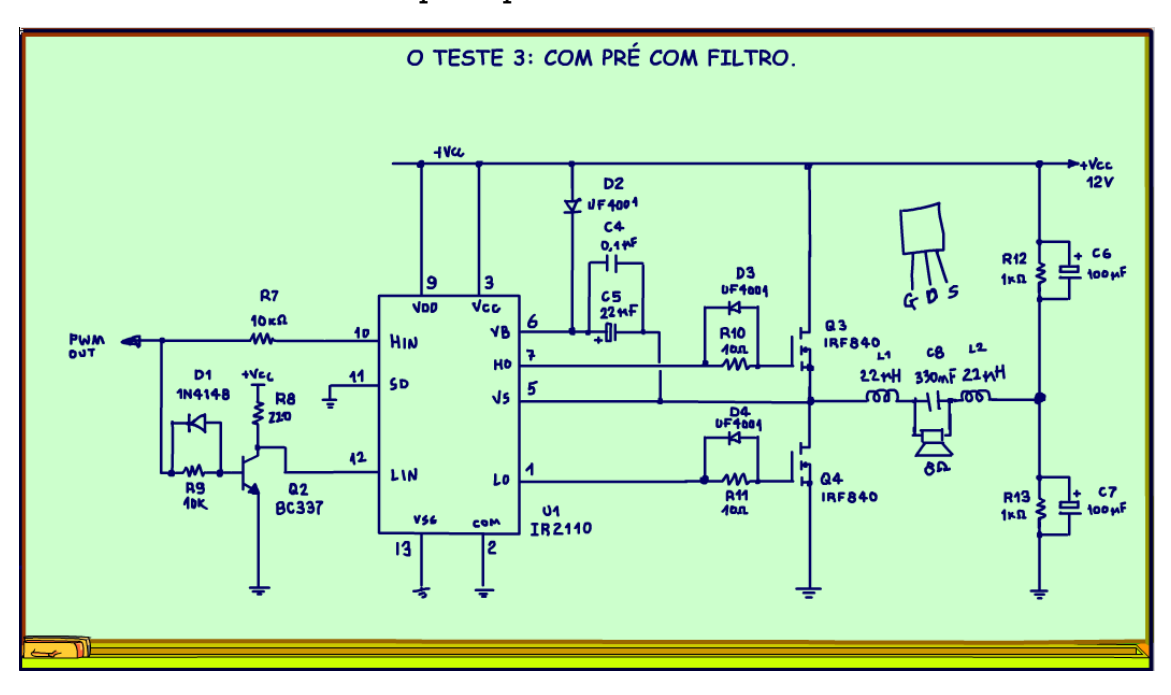

E esse é o circuito final da etapa de potência com filtro e tudo mais.

*Figura 25*

PROFESSOR BAIRROS 28

Essa é a montagem final com pré-amplificador e filtro, nesse teste a entrada do sinal foi ligada direto no fone de um celular, confira a qualidade do som.

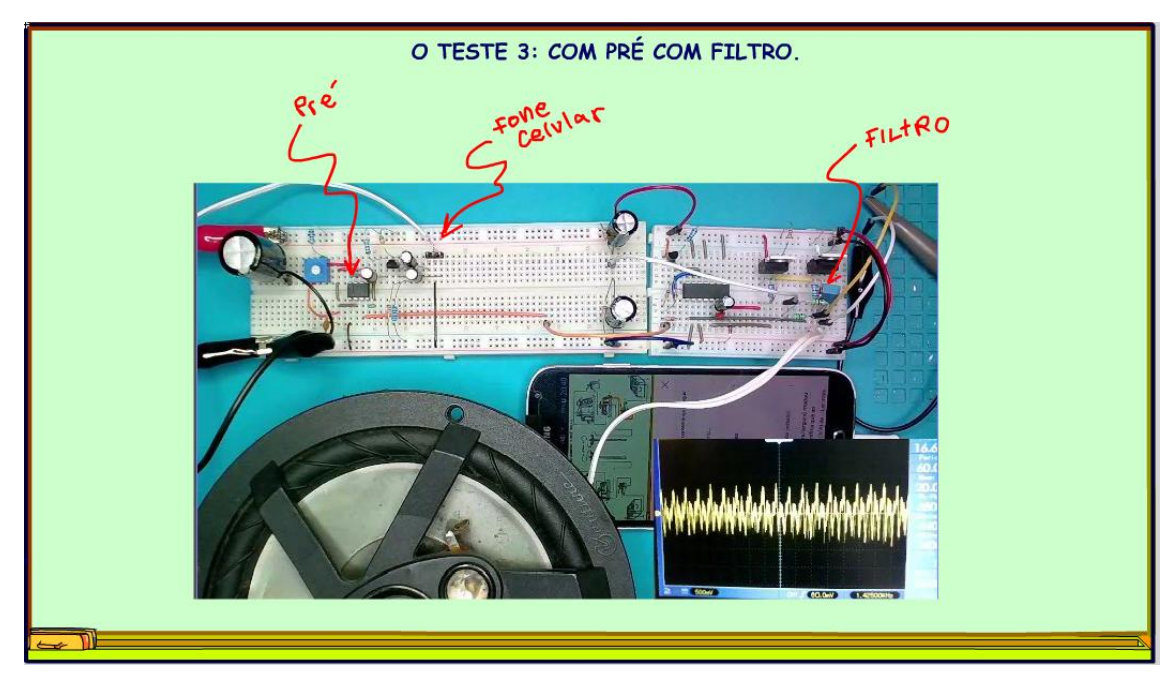

*Figura 26*

### <span id="page-30-0"></span>**1.7 VÍDEO DE TESTE DO CIRCUITO FINAL.**

Veja agora o Daniel, sempre o Daniel testando a versão final.

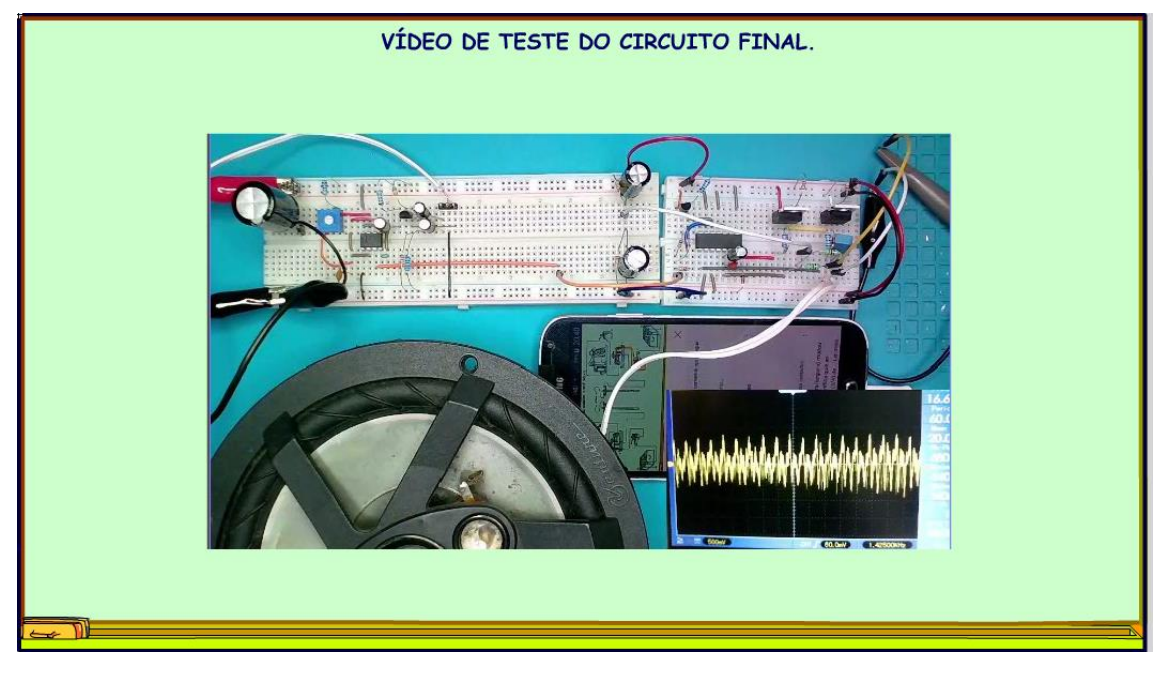

*Figura 27*

### <span id="page-31-0"></span>**1.8 CONCLUSÃO.**

Você viu nesse tutorial como montar um amplificador classe D, o amplificador digital, usando o 555 modulando o sinal em PPM.

Agora nos vídeos seguintes vou aprofundar o tema, vou montar um amplificador classe D com modulação PWM, aguarde.

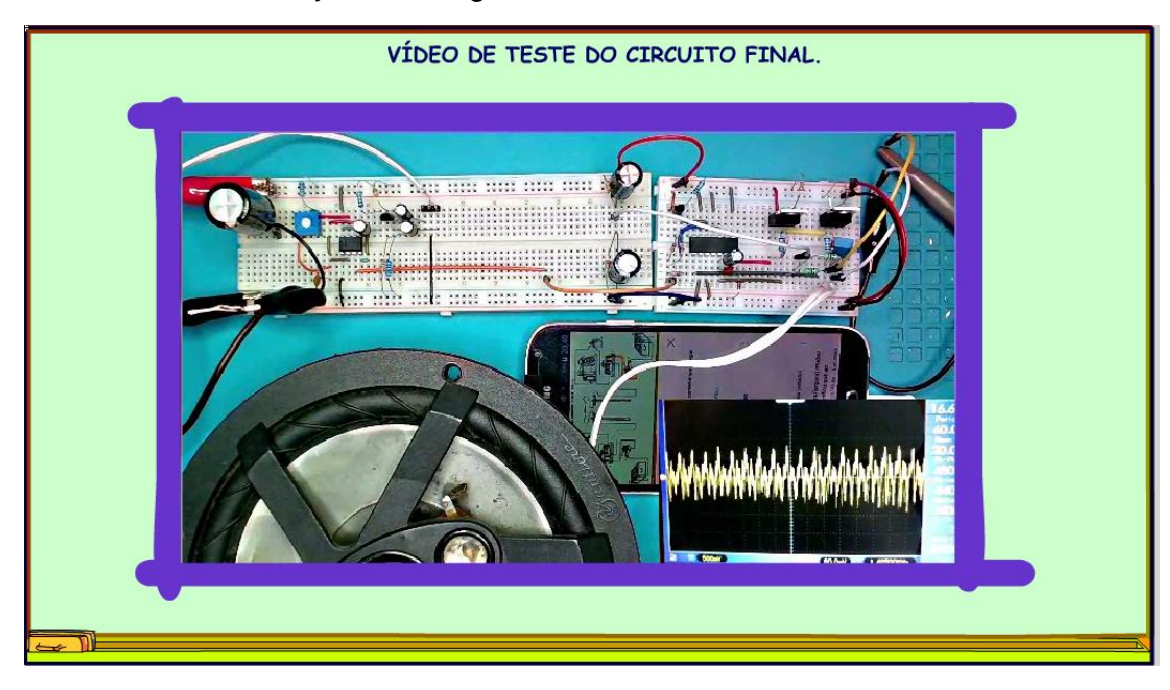

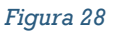

### <span id="page-32-0"></span>**1.9 CRÉDITOS**

E por favor, se você não é inscrito, se inscreva e marque o sininho para receber as notificações do canal e não esqueça de deixar aquele like e compartilhar para dar uma força ao canal do professor bairros.

#### **Arthurzinho: E não tem site.**

Tem sim é [www.bairrospd.com](http://www.bairrospd.com/) lá você encontra o pdf e tutoriais sobre esse e outros assuntos da eletrônica

E fique atento ao canal do professor bairros para mais tutoriais sobre eletrônica, até lá!

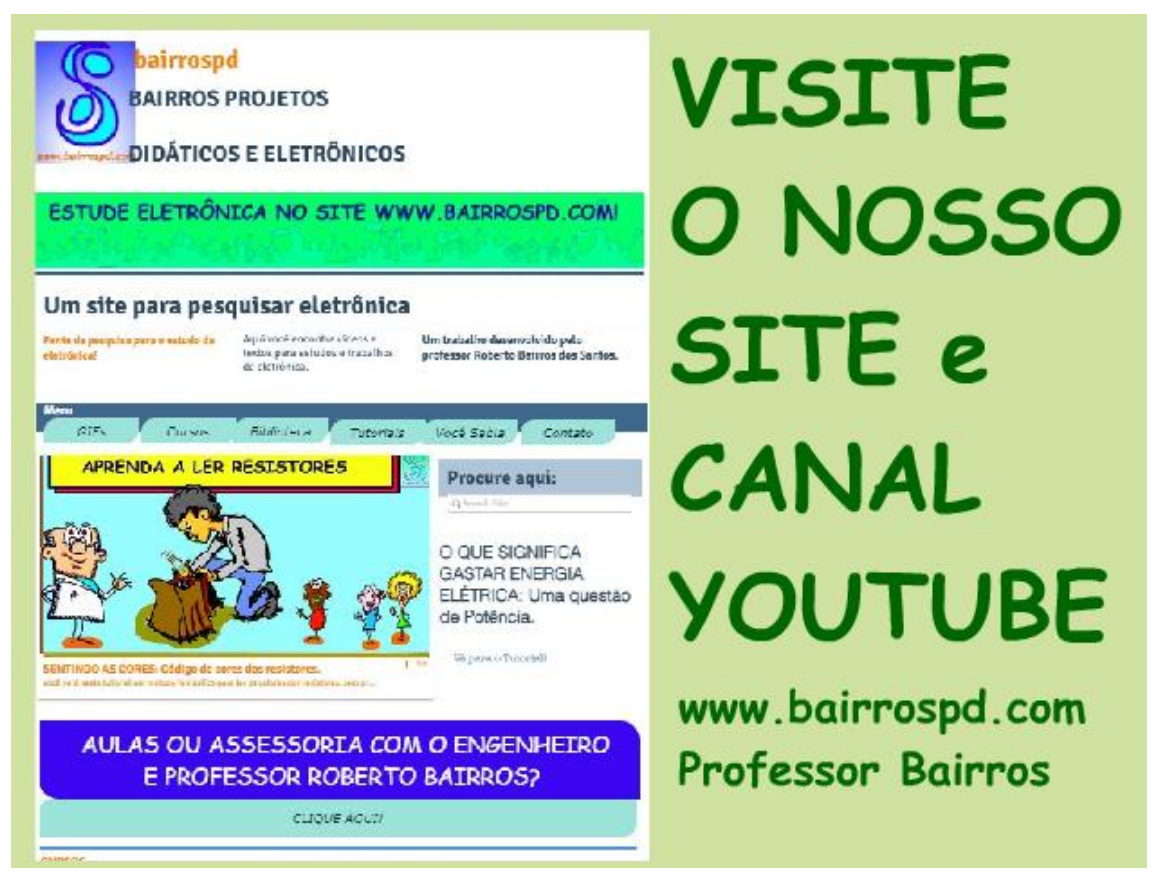

[www.bairrospd.com](http://www.bairrospd.com/) [https://www.youtube.com/channel/UC\\_ttfxnYdBh4IbiR9twtpPA](https://www.youtube.com/channel/UC_ttfxnYdBh4IbiR9twtpPA)